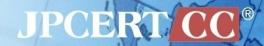

# **Keeping Eyes on Malicious Websites**"ChkDeface" against Fraudulent Sites

Hiroshi KOBAYASHI, Takayuki UCHIYAMA Japan Computer Emergency Response Team Coordination Center (JPCERT/CC)

#### **Agenda**

- Background
  - Increase and changes in website defacements
- Internal operations when a defacement is discovered
  Hiroshi KOBYASHI
- System Development—chkdeface
- Going Forward

koba is a Information Security Analyst at JPCERT Coordination Center, National CSIRT in Japan. He is in charge of incident response.

Takayuki UCHIYAMA

Taki is a Information Security Analyst at JPCERT Coordination Center, National CSIRT in Japan.

He is in charge of handling vulnerability reports.

## **BACKGROUND**

#### **Increase and Changes in Website Defacements**

- Recently, 300 500 / month, June July 2013 over 1,000
  - -2009 2010 Gumblar
  - —June, 2012 .js file defacements (Plesk?)
  - February, 2013 iframe insertions
  - May, 2013 Obfuscated JavaScript insertions
  - October, 2013 See decrease trend, but still high numbers

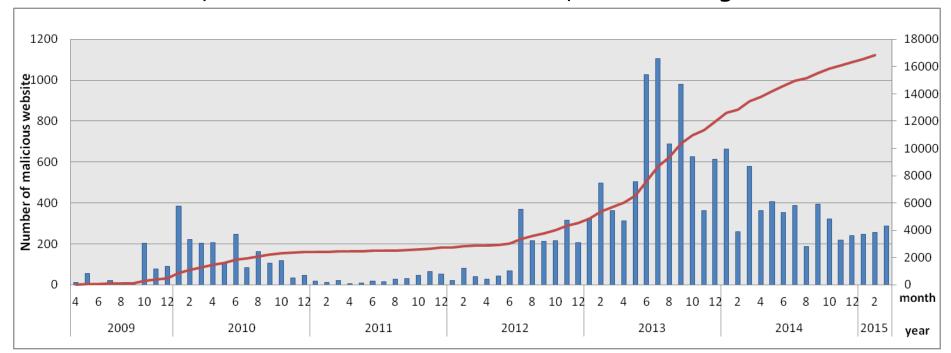

#### Reasons for Defacing a Website

- To infect with malware
  - —"Guide" to an Exploit Kit
- "Guide" to a fake shopping site (Spamvertising)
  - Pharmacy, Supplements
  - —Selling fake products, etc.
- To use for SEO poisoning
- Exhibit power or make a political stand
  - —Hacked by / Pwned by
  - Display country flag or organization log
- To leverage in DDoS attacks

#### Causes that allow for defacements

- Account information for servers are stolen
  - —By brute force
  - —Use account information stolen from a PC by malware
- Leveraging a web application vulnerability
  - —CMS(WordPress(plugin),Joomla!,Movable Type,...)
  - —Custom PHP (written from scratch)
- Leveraging a server management software vulnerability
  - —Plesk, cPanel, etc.
- Leveraging a middleware vulnerability
  - —GNU Bash, Struts, etc.

# INTERNAL OPERATIONS WHEN A DEFACEMENT IS DISCOVERED

#### Flow for Checking Website Defacements

Receive Report

> Check site w/ browser Identify alteration by checking source code Identify site administrator from IP Address and WHOIS

Created tool to perform operations mentioned in the dotted box

Contact site administrator

# Things to keep in mind when checking Website defacements

- Check websites with an environment that will not be affected by malicious contents
- Conserve the website contents
  - —Data for contents that make up the site (html, images, CSS, JS)
  - —Screenshot of the website
- Record website information
  - —IP address of the site
  - WHOIS information on the IP address and domain

## SYSTEM DEVELOPMENT

#### Requirements

- Obtain contents and a screenshot in one access attempt
  - —Some sites change behavior when accessed again
- Does not get infected when obtaining source code
  - Both the checker and tool
- Record the time of the check
  - Investigative organizations ask for this information
- Relatively easy to troubleshoot when there is an overload or an issue
- Importance on 'real-time'

#### Become more efficient by using a tool

- Developed a Django based Web application
  - —Chkdeface
- Main operations
- 1. Register the website URL
  - —Handles HTTP, HTTPS, FTP
  - —Handles PROXY
  - —Handles both Referer and user-agent
- 2. Contents for the registered website are obtained
  - Source code for the webpage that is displayed in the browser
  - —Contents that make up the webpage
  - —Screenshot of the webpage

# Improving efficiency by developing and using a tool

- 3. Using jsunpack-n, check if the signature matches with any existing signatures
  - Used a custom set of previously collected signatures
- 4. Record various data on the site
  - http\_status
  - content\_type
  - http\_erver
  - wappalyzer
- 5. Record information on the website
  - —IP address
  - —WHOIS information (domain, IP address)

#### **Structure**

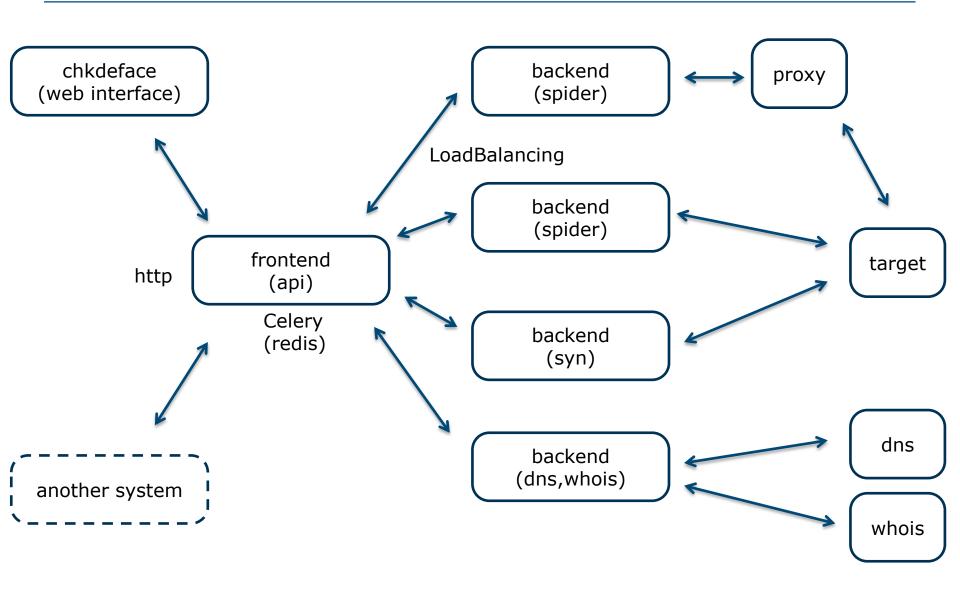

#### **Main Modules**

- Ghost.py
- Django
- Celery
  - -redis
- jsunpack-n
  - -Yara
- wappalyzer

#### **Going Forward**

- Would like to open source
  - —Plan to put on github.com/JPCERTCC
- Using this system, would like to collaborate with domestic community on incident response
  - Would like to provide feedback on results at next year's FIRST Conference

## **APPENDIX**

## Screen Image (top page)

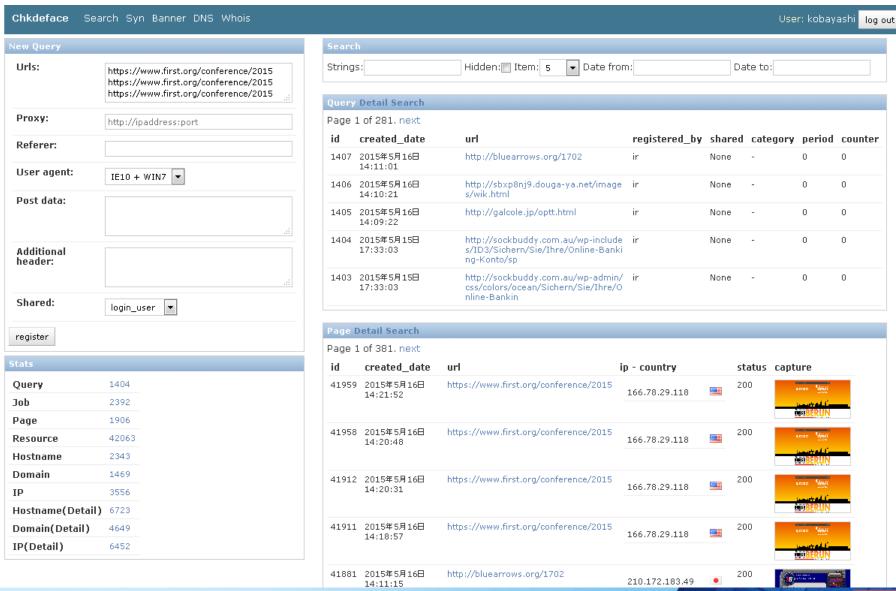

## Screen Image (Check in progress)

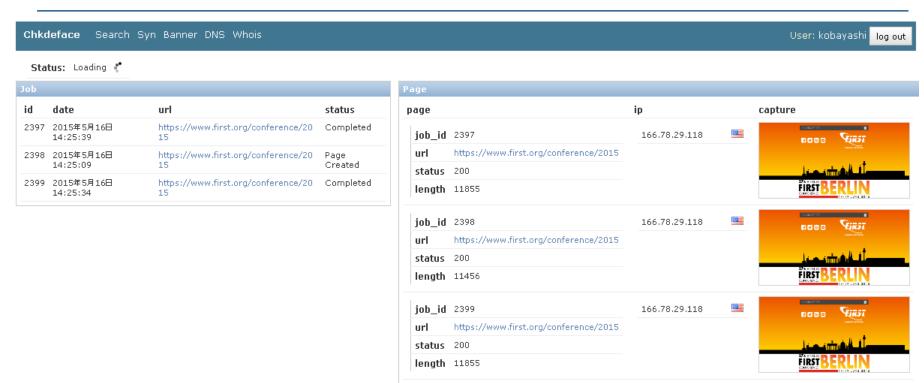

## Screen Image (Check Result)

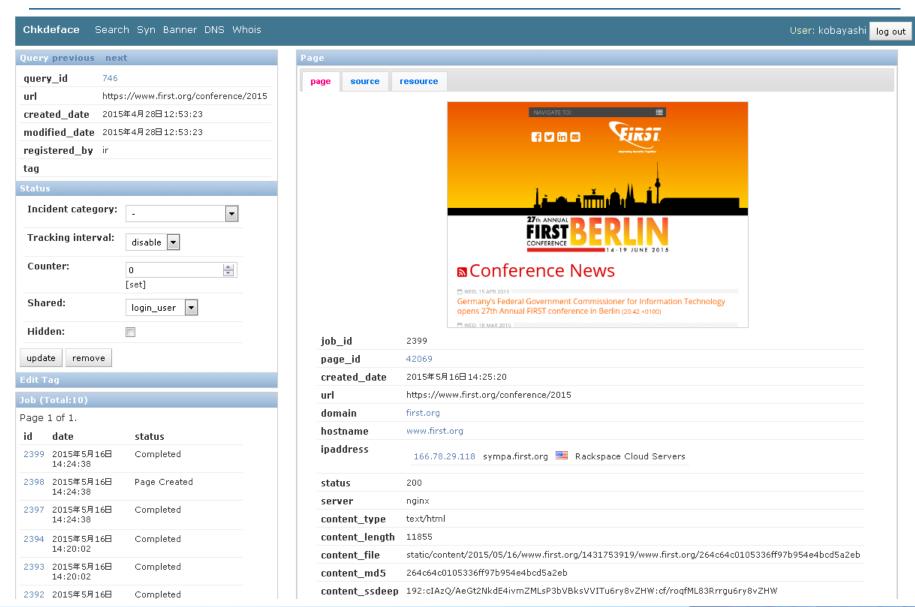

## Screen Image (Screenshot)

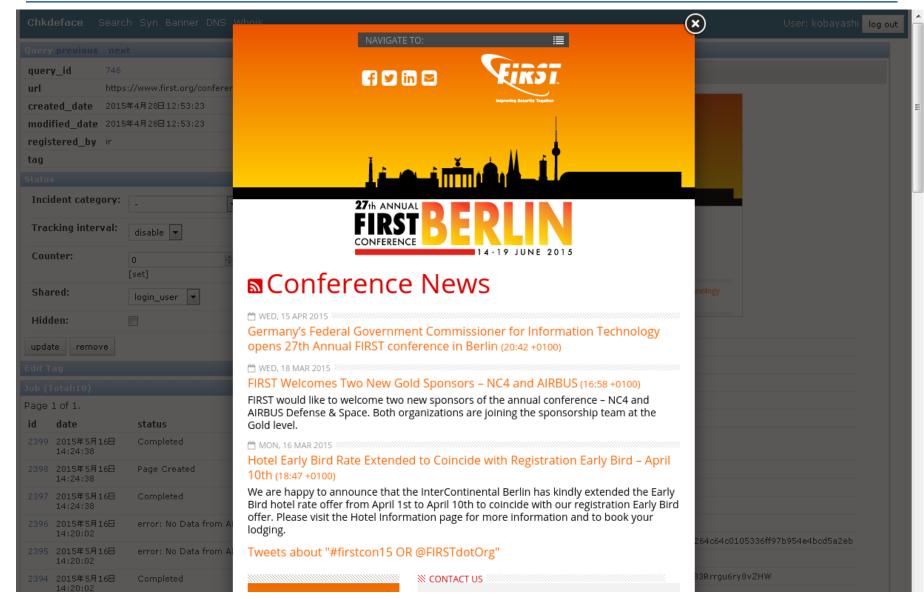

## Screen Image (Source code)

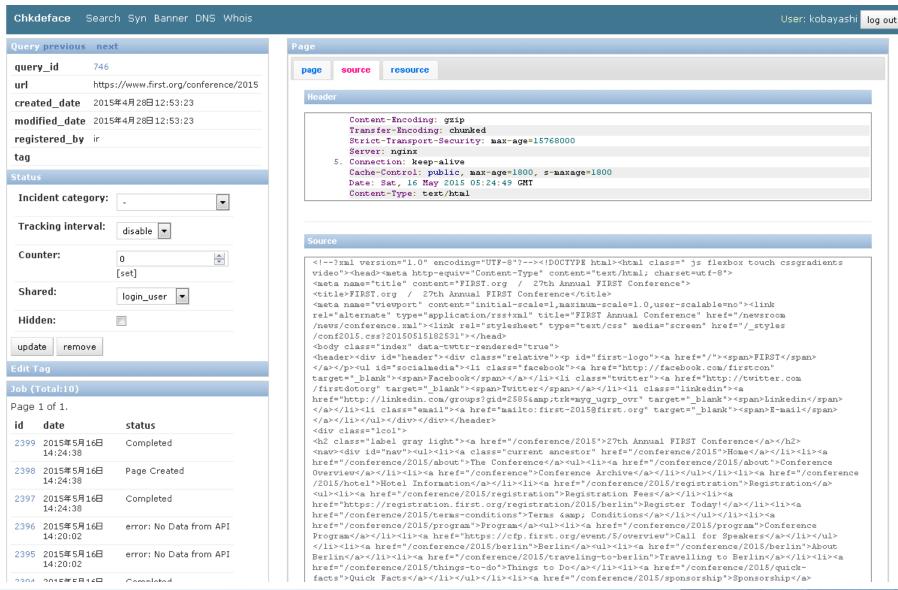

#### Screen Image (List contents)

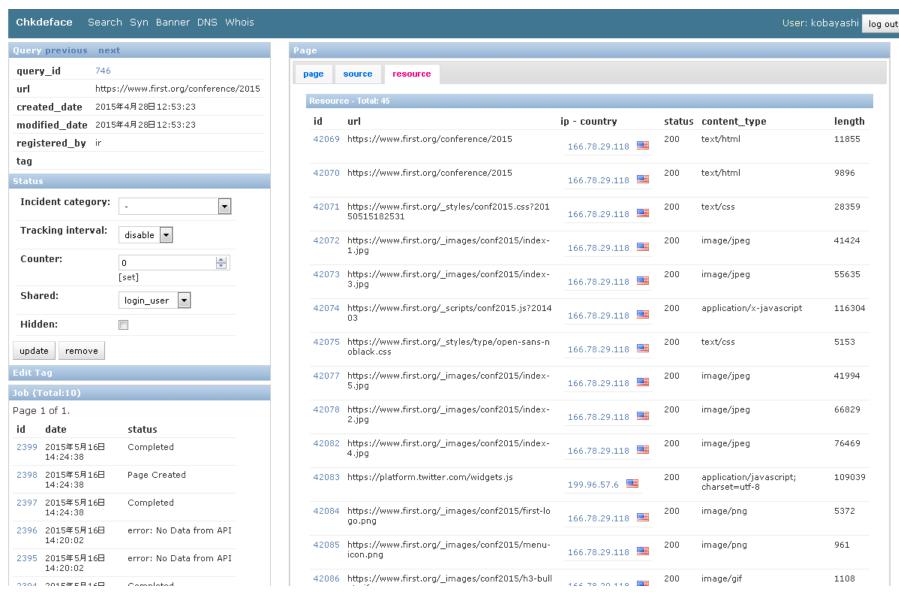

#### Screen Image (Search)

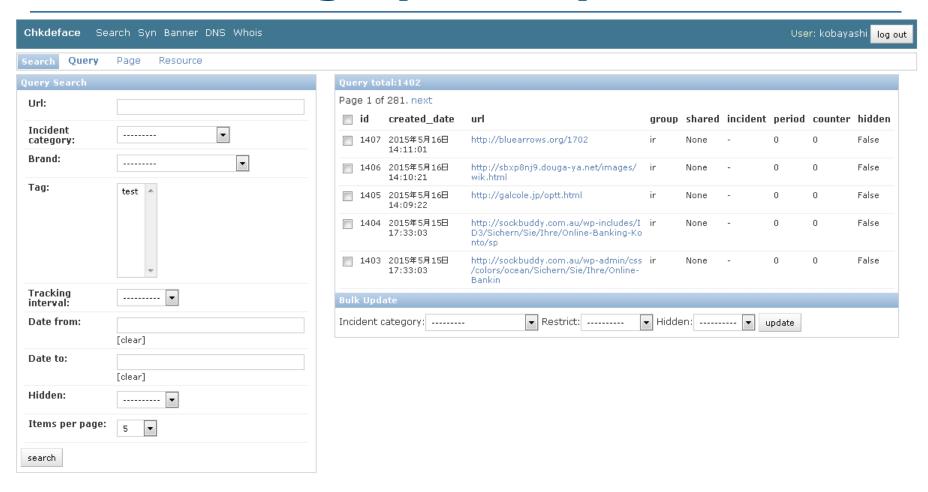

# Screen Image (Search)

| <b>Chkdeface</b> Se | arch Syn Banner DNS  | 6 Whois |         |          |                        |                                           |               |   |      | User  | r: kobayashi    |
|---------------------|----------------------|---------|---------|----------|------------------------|-------------------------------------------|---------------|---|------|-------|-----------------|
| Search Query        | Page Resource        |         |         |          |                        |                                           |               |   |      |       |                 |
| Page Search         |                      |         | Page to | otal:190 | 19                     |                                           |               |   |      |       |                 |
| Url:                |                      |         | Page 1  | of 382.  | . next                 |                                           |               |   |      |       |                 |
| Ip:                 |                      |         | id      |          | created_date           | url                                       | ip            |   |      |       | capture         |
| -F-                 |                      |         | 42076   | 746      | 2015年5月16日<br>14:25:23 | https://www.first.org/confere<br>nce/2015 | 166.78.29.118 | 2 | 00 1 | .1855 | anne Vine       |
| Ip org:             |                      |         |         |          |                        |                                           |               |   |      |       | MARKERUN        |
| Country code:       |                      |         | 42069   | 746      | 2015年5月16日<br>14:25:20 | https://www.first.org/confere<br>nce/2015 | 1// 70 00 110 | 2 | 00 1 | 11855 | ense Gilli      |
| Header:             |                      |         |         |          |                        |                                           | 166.78.29.118 |   |      |       | hard all f      |
| Header:             |                      |         | 10010   | 744      | 0045757457             |                                           |               |   |      |       | MARKERUN        |
| Server:             |                      |         | 42068   | 746      | 2015年5月16日<br>14:25:09 | https://www.first.org/confere<br>nce/2015 | 166.78.29.118 | 2 | 00 1 | .1456 | enne Misi       |
| Content             |                      |         |         |          |                        |                                           |               |   |      |       | <u>HERBERUN</u> |
| payload:            |                      |         | 41959   | 746      | 2015年5月16日<br>14:21:52 | https://www.first.org/confere             | 166.78.29.118 | 2 | 00 1 | .1457 | ener William    |
| Content md5:        |                      |         |         |          | 14:21:52               | 11Ce/2015                                 | 2001101231220 |   |      |       | DE UT BERUN     |
| Brand:              |                      | •       | 41958   | 746      | 2015年5月16日             | https://www.first.org/confere             |               | 2 | 00 1 | .1456 |                 |
|                     |                      |         | 41730   | 740      | 14:20:48               | nce/2015                                  | 166.78.29.118 |   | 00 1 | .1450 | enne Visi       |
| Domain whois:       |                      |         |         |          |                        |                                           |               |   |      |       | EFFBERUN        |
| Ip whois:           |                      |         |         |          |                        |                                           |               |   |      |       |                 |
| Wappalyzer:         |                      |         |         |          |                        |                                           |               |   |      |       |                 |
| Wapparyzer.         | AddThis<br>Adobe CQ5 |         |         |          |                        |                                           |               |   |      |       |                 |
|                     | Akamai<br>AngularJS  |         |         |          |                        |                                           |               |   |      |       |                 |
|                     | Apache               |         |         |          |                        |                                           |               |   |      |       |                 |
|                     | Apache Tomcat        | ▼       |         |          |                        |                                           |               |   |      |       |                 |
| Date from:          |                      |         |         |          |                        |                                           |               |   |      |       |                 |
|                     | [clear]              |         |         |          |                        |                                           |               |   |      |       |                 |
| Date to:            |                      |         |         |          |                        |                                           |               |   |      |       |                 |
|                     | [clear]              |         |         |          |                        |                                           |               |   |      |       |                 |
| Hidden:             | ··········· 🔻        |         |         |          |                        |                                           |               |   |      |       |                 |
| Items per page:     | 5                    |         |         |          |                        |                                           |               |   |      |       |                 |

# Screen Image (Search)

| Chkdeface Search Syn Banner DNS Whois User: kobayashi log o |                                                                        |   |        |          |                        |                                                                                              |               |            |        |        |  |
|-------------------------------------------------------------|------------------------------------------------------------------------|---|--------|----------|------------------------|----------------------------------------------------------------------------------------------|---------------|------------|--------|--------|--|
| Search Query                                                | Page Resource                                                          |   |        |          |                        |                                                                                              |               |            |        |        |  |
| Resource Search                                             |                                                                        |   | Resour | ce total | l:42155                |                                                                                              |               |            |        |        |  |
| Url:                                                        |                                                                        |   | Page 1 | of 843:  |                        |                                                                                              |               |            |        |        |  |
| Ip:                                                         |                                                                        |   | id     |          | created_date           | url                                                                                          | ip            |            | status |        |  |
|                                                             |                                                                        |   | 42159  | 746      | 2015年5月16日<br>14:25:39 | https://platform.twitter.com/embed/timeline.bb9<br>0bc33d9656b090e6a0f0247348a85.default.css | 199.96.57.6   | ***        | 200    | 38226  |  |
| Ip org:                                                     |                                                                        |   | 42158  | 746      | 2015年5月16日             | https://www.first.org/_styles/type/OpenSans-Bo                                               |               |            | 200    | 38452  |  |
| Country code:                                               |                                                                        |   |        |          | 14:25:39               | ld-webfont.ttf                                                                               | 166.78.29.118 | 100        |        |        |  |
| Header:                                                     |                                                                        |   | 42157  | 746      | 2015年5月16日<br>14:25:38 | https://www.first.org/_styles/type/OpenSans-Se<br>mibold-webfont.ttf                         | 166.78.29.118 |            | 200    | 39476  |  |
| Server:                                                     |                                                                        |   | 42156  | 746      | 2015年5月16日<br>14:25:38 | https://www.first.org/_scripts/conf2015.js?2014<br>03                                        | 166.78.29.118 |            | 200    | 149072 |  |
| Content<br>payload:                                         |                                                                        |   | 42155  | 746      | 2015年5月16日<br>14:25:38 | https://www.first.org/_styles/type/OpenSans-Lig<br>ht-webfont.ttf                            | 166.78.29.118 | <b>***</b> | 200    | 37336  |  |
| Content md5:                                                |                                                                        |   |        |          |                        |                                                                                              |               |            |        |        |  |
| Brand:                                                      |                                                                        | • |        |          |                        |                                                                                              |               |            |        |        |  |
| Domain whois:                                               |                                                                        |   |        |          |                        |                                                                                              |               |            |        |        |  |
| Ip whois:                                                   |                                                                        |   |        |          |                        |                                                                                              |               |            |        |        |  |
| Wappalyzer:                                                 | AddThis<br>Adobe CQ5<br>Akamai<br>AngularJS<br>Apache<br>Apache Tomcat | • |        |          |                        |                                                                                              |               |            |        |        |  |
| Date from:                                                  | [clear]                                                                |   |        |          |                        |                                                                                              |               |            |        |        |  |
| Date to:                                                    |                                                                        |   |        |          |                        |                                                                                              |               |            |        |        |  |
| Hidden:                                                     | [clear]                                                                |   |        |          |                        |                                                                                              |               |            |        |        |  |
| Items per page:                                             | 5                                                                      |   |        |          |                        |                                                                                              |               |            |        |        |  |

#### Screen Image (WHOIS)

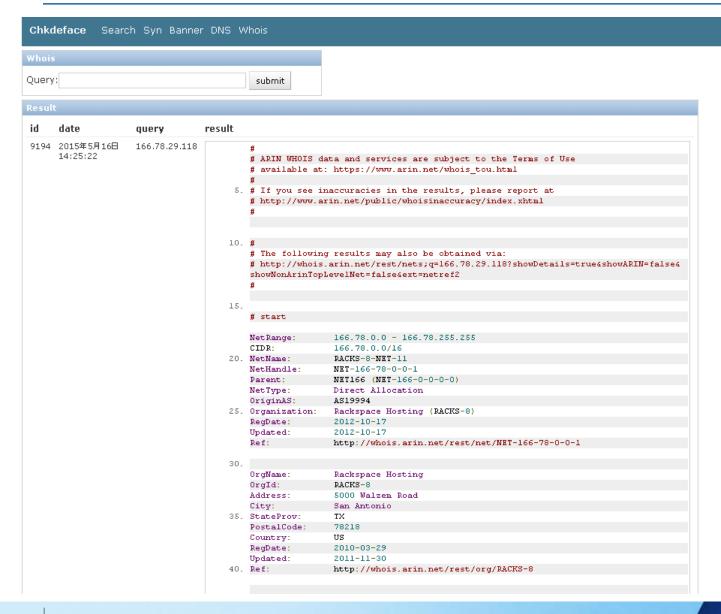

User: kobayashi log out

#### Screen Image (WHOIS)

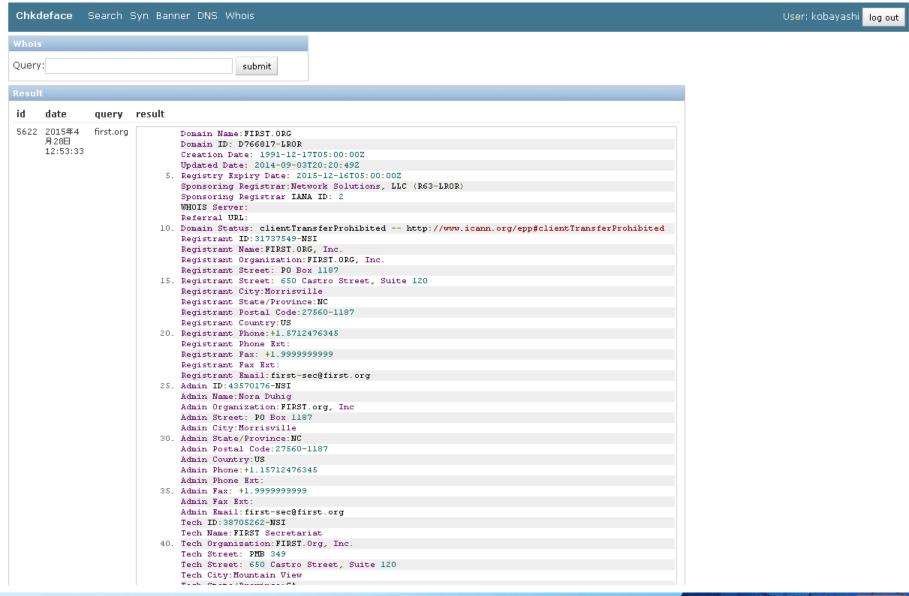

#### Screen Image (DNS)

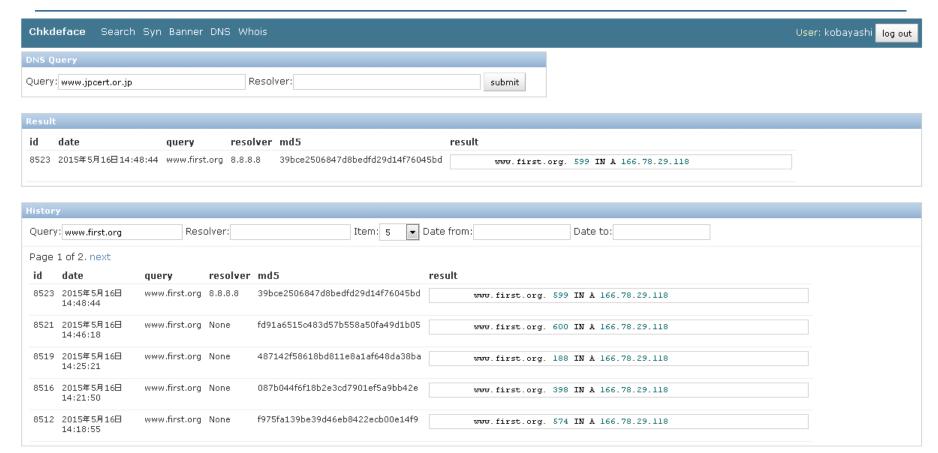

#### Screen Image (syn)

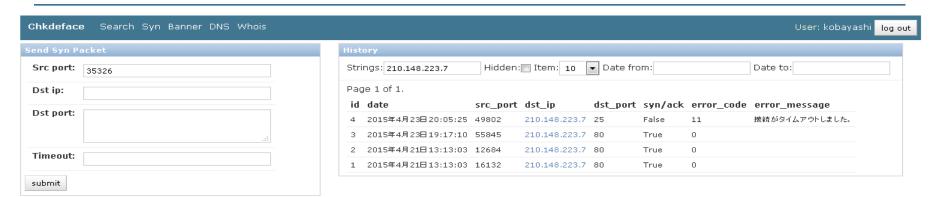